## USB メモリー「ED-V4/4G5」修正申込書

## ■お申込み手順

① 修正を申込む「ED-V4/4G5」にお客様のデータを保存してある場合は、必ずパソコン等にバックアップ コピーしてください。

\*\*ご注意 : データは消去されます\*\* ED-V4/4G5 に保存したデータは、修正の際に全て消去され、お戻しできません。

- ② 本申込書を印刷し、以下のお客様情報、商品情報欄太枠内をご記入ください。
- ③ ご依頼品に本申込書を添付して梱包してください。
- ④ 宅配便(弊社着払い)で本申込書最下段にある『ご依頼品発送先』へお送りください。

\*\*ご注意:必ず宅配便をご利用ください\*\*

郵送では輸送履歴を確認できませんので宅配便をご利用ください。

~~ ご発送いただいてから1週間程度でお手元へご返却いたします ~~

## ■お客様情報・商品情報

商品裏面のシリアル番号を確認して対象品である事の最終確認を行い、お申込み本数をご記入ください。

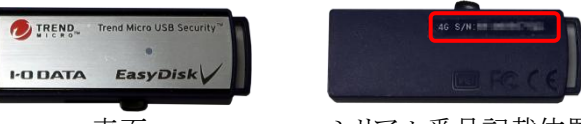

表面

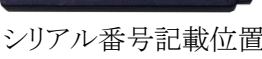

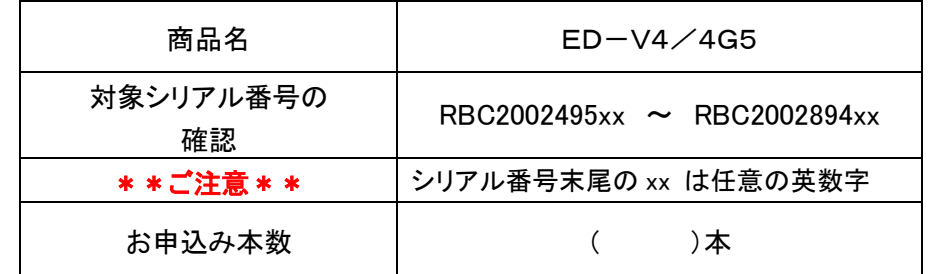

\*\*ご注意\*\* 保存データ消去にご同意の上で以下にご記入ください。

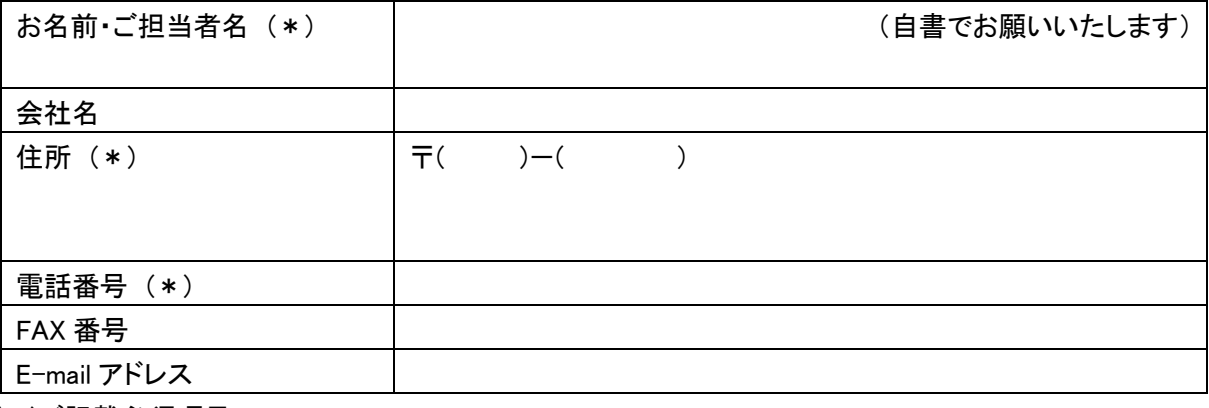

(\*)ご記載必須項目

## ■ご依頼品発送先

〒920-8513 石川県金沢市桜田町2-84 アイオーデータ サポートセンター ED-V4/4G5窓口 TEL 050-3116-3021